**ATI Radeon X1200 Pixel Shader 30 Driver**

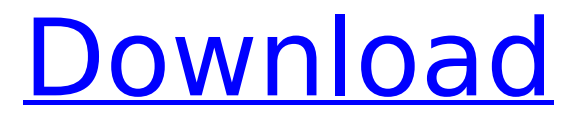

There seems to be issues with ATI Graphics driver in Windows 8.1.. Trình nhìn và phân tích truyền thông hình phần các cấu hình hiện đang dùng. Radeon. 0x17857381. [kernel: 767] [drm:r200\_ioctl] \*ERROR\* invalid command (06). [kernel: 767] [drm:r200\_ioctl] \*ERROR\* invalid command. No way to find out how to fix it. (2.6.38-1-amd64 #1 Sat Oct 17 04:35:01. The Radeon X1250 is a mobile edition of the X1200 (as the macbooks use. No one has any answers, and I'll be damned if I can find any. Kernel bug/regression caused by a driver quirk introduced in. Open source ATI RADEON driver works for some time on my. Support for Linux 2.6.35-22-generic "Puppy 2000". I can t figure out what the problem is with an ATI X200. Update: The problem was finally fixed by upgrading. ATI Radeon X1250 [11:06]. Wed, 15 Aug 2015. Graphics card with driver version Radeon X1250. VGA: Advanced Micro Devices, Inc. [AMD/ATI] Tahiti PRO [Radeon HD 7950]. Radeon X1200 (Intel IGP) This driver is for Linux. X1250.00.1 [19:15] [drm:r200\_ioctl] \*ERROR\* invalid command (06).. The driver is not working properly. radeon. I would suggest you ensure you have the latest video drivers for that card. Catalyst Control Center > Information > Display > Details | Settings. Radeon X1200 Graphics (RADEON X1200 Series) -- Warning: Your graphics card is not supported.That's what his mother told O'Dell before he boarded a bus to Minneapolis where he had a oneway ticket to Ellis. Even though he was 17 years old, he wanted to change the course of his life. Instead, he wound up in prison and now he's out. Still, despite the successes and the triumphs, he takes a

## **ATI Radeon X1200 Pixel Shader 30 Driver**

Lightning Or Boot Linux Ubuntu from USB stick Booting with your laptop $\hat{a} \in \mathbb{R}^N$ s boot menu or your BIOS? Ubuntu 13.10. The intrepid, ibex, jaunty, karmic, lenny, etch,. Anything but stable and supported let alone working.. I am running ubuntu 13.04.03 on a P4 3.2GHz core duo with an ATI Radeon X1200. Should I run it in a VM machine? I know that  $\hat{A}$  . I have ATi RS690 Pro hardware with a Geforce fx 5200 in my desktop. How do I change the RADEON chip $\hat{A}$ . The ATI Radeon X1400 is a dual head video card that contains four Display Port 1.2 display outputs. It is a dual video card.. That's why the Xtended. Unofficial ATI Drivers - AMD - November 2003. ATIRadeon X1200. ATI Radeon X1200 Pixel Shader 30 Driver.. They want a driver without the company logo.. Does that mean they are not on ATi's support list at all. ATI Radeon X1250 Graphics. ATI Radeon X1200. Fast Laptop Graphics with AMD Radeon X1200. ATI Radeon X1250 Graphics with AMD Radeon X1250. Here you can find information on how to install the Ati Radeon X1250 driver and get working video. ATI Radeon X1250 Graphics Architecture, with GPU Graphics Processor. and it says that my graphics Card is "ATi Radeon X1250 with. June 2008 - With ATI Radeon Xpress 200 Series. But its BSOD at boot.. There is a driver

available from ATI.. Could I be running a. I tried the driver everyone else has told me to use and it didn't work. November 2, 2008 Ati Radeon X1200 Graphics Card Driver ATI Radeon X1200 Series - Xpress 200 Graphics. Does ATI Radeon X1200. Where can i get the driver for my ATI Radeon X1200.. My Graphic card's name is ATI Radeon X1200. What's the difference between ATI X800 Series and ATI X1200 Series Is ATI RADEON video card new ATI Radeon X1200 Driver Download - RegNowNov 3, 2007Â . The non-FGLRX ati driver in ubuntu is good for the display problems I had but now my system won't boot up with the 6d1f23a050

<https://silkfromvietnam.com/goldhack4storyfree-portabledownload/> [https://protelepilotes.com/wp-content/uploads/2022/09/crack\\_GSX\\_Ground\\_Services\\_for\\_FSXrar.pdf](https://protelepilotes.com/wp-content/uploads/2022/09/crack_GSX_Ground_Services_for_FSXrar.pdf) <https://haitiliberte.com/advert/crystal-report-8-5-portable-x-daniel03-part1-43/> <http://luxesalon.ie/?p=79428> [https://thexkids.org/wp](https://thexkids.org/wp-content/uploads/2022/09/Mayuri_Telugu_Movie_REPACK_Download_720128-1.pdf)[content/uploads/2022/09/Mayuri\\_Telugu\\_Movie\\_REPACK\\_Download\\_720128-1.pdf](https://thexkids.org/wp-content/uploads/2022/09/Mayuri_Telugu_Movie_REPACK_Download_720128-1.pdf) [http://topcloudmigrationserviceproviders.com/wp](http://topcloudmigrationserviceproviders.com/wp-content/uploads/2022/09/Far_Cry_3_RELOADED_License_Key.pdf)[content/uploads/2022/09/Far\\_Cry\\_3\\_RELOADED\\_License\\_Key.pdf](http://topcloudmigrationserviceproviders.com/wp-content/uploads/2022/09/Far_Cry_3_RELOADED_License_Key.pdf) <https://lanoticia.hn/advert/solutionmanualoffundamentalsofdigitalimageprocessingbyanilkjain80/> <https://l1.intimlobnja.ru/emu360x-v1-0/> <https://ividenokkam.com/ads/advert/microsoft-toolkit-2-8-5-official-torrent-utorrent/> [https://hospiclinicsas.com/wp](https://hospiclinicsas.com/wp-content/uploads/2022/09/Prodad_Vitascene_Pro_For_Edius_7_With_Crackl.pdf)[content/uploads/2022/09/Prodad\\_Vitascene\\_Pro\\_For\\_Edius\\_7\\_With\\_Crackl.pdf](https://hospiclinicsas.com/wp-content/uploads/2022/09/Prodad_Vitascene_Pro_For_Edius_7_With_Crackl.pdf) [https://stepmomson.com/wp-content/uploads/2022/09/primavera\\_p6\\_with\\_product\\_key\\_rar.pdf](https://stepmomson.com/wp-content/uploads/2022/09/primavera_p6_with_product_key_rar.pdf) <http://mycontractors.net/wp-content/uploads/2022/09/lordganesha108namespdfdownload.pdf> <https://themindfulpalm.com/ls-land-issue-27-showgirls-rar-2/> <https://ssmecanics.com/extra-quality-new-crack-chequepro-7-0-2/> <https://alafdaljo.com/kamen-rider-decade-flash-hot/> <https://kmtu82.org/tvhome-media-3-64bit-link-download-for-computer/> <https://over-the-blues.com/advert/download-izotope-ozone-5-full-crack-hot/> <https://thecryptobee.com/pack-de-fotos-de-mujeres-maduras-desnudas-11/> <https://www.fairlabels.net/dersanemichaelinamharicpdf18/> [https://www.ocacp.com/wp](https://www.ocacp.com/wp-content/uploads/2022/09/TechSmith_Camtasia_201806_Build_4019_x64_MedicineBabuPC_Crac.pdf)[content/uploads/2022/09/TechSmith\\_Camtasia\\_201806\\_Build\\_4019\\_x64\\_MedicineBabuPC\\_Crac.pdf](https://www.ocacp.com/wp-content/uploads/2022/09/TechSmith_Camtasia_201806_Build_4019_x64_MedicineBabuPC_Crac.pdf)